## padlet

෬

 $\frac{1}{2}$ 

Professora Katia • 18m

Jardim A- Leonor Atividades remotas do período de 1º a 05/03

C Professora Katia 18m

## MEU NOME É ZÉLE O SEU?

OLÁ TURMINHA... ESSE É O SAPO ZÉ. **VAMOS ASSISTIR FSSA HISTÓRIA? DEPOIS** CONTEM PARA NÓS O **OUE ACHARAM.** 

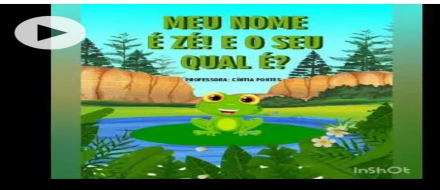

Hora da História: Meu nome ... by Cuca Super Legal Xênia da... YouTube

**Col** Professora Katia 37m NOME PRÓPRIO VAMOS LÁ VOCÊ SABE **OUEM ESCOLHEU SEU** NOME? **FO SIGNIFICADO DEL E? OUE TAL CONTAR PARA** NÓS? **OUEREMOS MUITO** SABER...

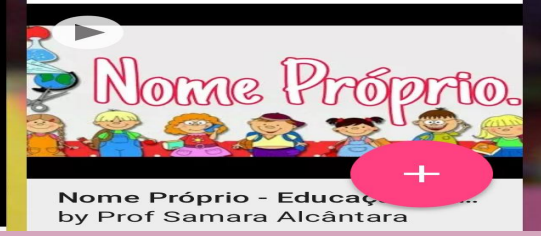

https://padlet.com/ <u>professorakatia71/</u> azo5e2luq3bvddvc para acessar as atividades copie e cole essse link no navegador do seu celular OU computador